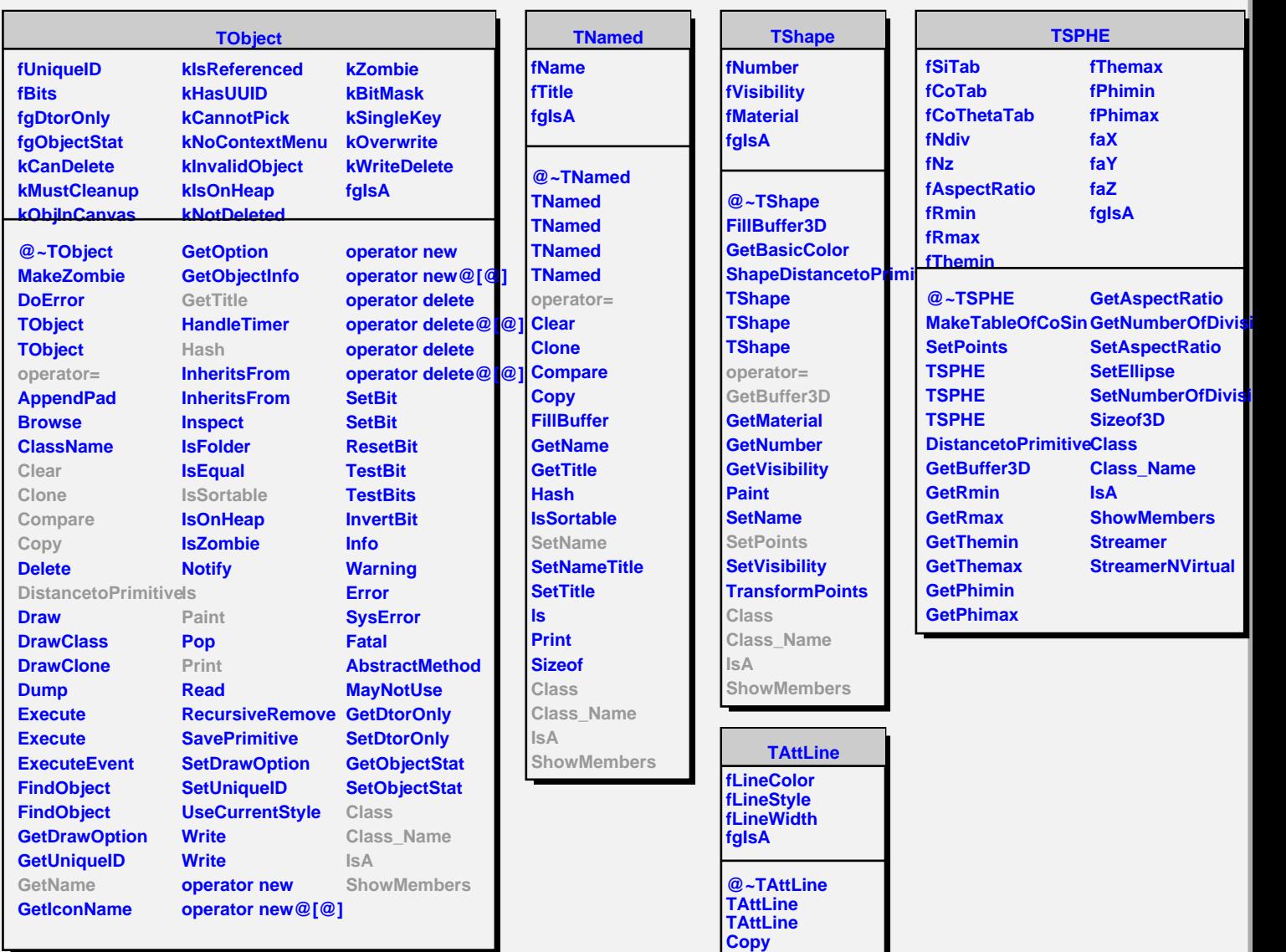

**IsA ShowMembers Streamer StreamerNVirtual TAttFill**

**DistancetoLine GetLineColor GetLineStyle GetLineWidth Modify ResetAttLine SaveLineAttributes SetLineAttributes SetLineColor SetLineStyle SetLineWidth Class Class\_Name**

**fFillColor fFillStyle fgIsA**

**@~TAttFill TAttFill**